## **Western Region Water Utility Coordinating Committee**

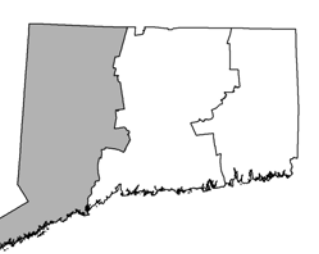

**Meeting Agenda** November 13, 2018 **Location: Brookfield Town Hall** Time: 10:00 a.m. to 12:00 p.m.

1. Welcome & Roll Call (5 minutes)

Russell Posthauer, Jr., Co-Chair russellposthauer@ccaengineering.com 203-775-6207

Daniel Lawrence, Co-Chair DLawrence@aquarionwater.com 203-362-3055

Tiffany Lufkin, Recording Secretary TLufkin@rwater.com 203-401-6710

- 2. Review and Approval of June & August Meeting Minutes (5 minutes)
- 3. Review of Formal Correspondence (10 minutes)
- 4. Public Comment (10 minutes)
- 5. Final Review of Tabular Summary of Categories and Prioritization Recommendations for Implementation (30 min)
- 6. Discussion on Implementation Recommendations (60 min)
- 7. Other Business, if time allows

If the meeting is postponed, the revised meeting date will be Tuesday November 20<sup>th</sup>